# DIRECCIONAMIENTO IP

1

Edison Coimbra G.

PROTOCOLOS DE INTERN

Tema 2 de:

### **Objetivo**

*www.upsa.edu.bo*

Describir el direccionamiento en Internet que hace posible el transporte de datagramas desde un origen hasta un destino.

# Manual de days

Última modificación: 16 de febrero de 2023 在海豚的人

# 1. DIRECCIONES IPv4

#### DIRECCIONAMIENTO IP

### ¿Cómo se conectan los hosts y los routers a la red?

(Kurose, 2017)

- **Normalmente**, un host dispone de un único enlace hacia la red; cuando el protocolo IP del host desea enviar un datagrama, lo hace a través de este enlace. El límite entre el host y el enlace físico se denomina interfaz.
- **Example 1** Considere un router y sus interfaces. Puesto que la tarea de un router consiste en recibir un datagrama por un enlace y reenviarlo a algún otro enlace, un router necesariamente está conectado a dos o más enlaces. El limite entre el router y cualquiera de sus enlaces también se conoce como interfaz.
- **Por tanto**, un router tiene varias interfaces, una para cada uno de los enlaces.
- **Puesto que** todos los hosts y todos los routers son capaces de enviar y recibir datagramas IP, el protocolo IP requiere que cada interfaz de host y de router tenga su propia dirección IP.
- **Por tanto**, técnicamente, una dirección IP esta asociada con una interfaz, en lugar de con el hosts o con el router que contiene dicha interfaz.

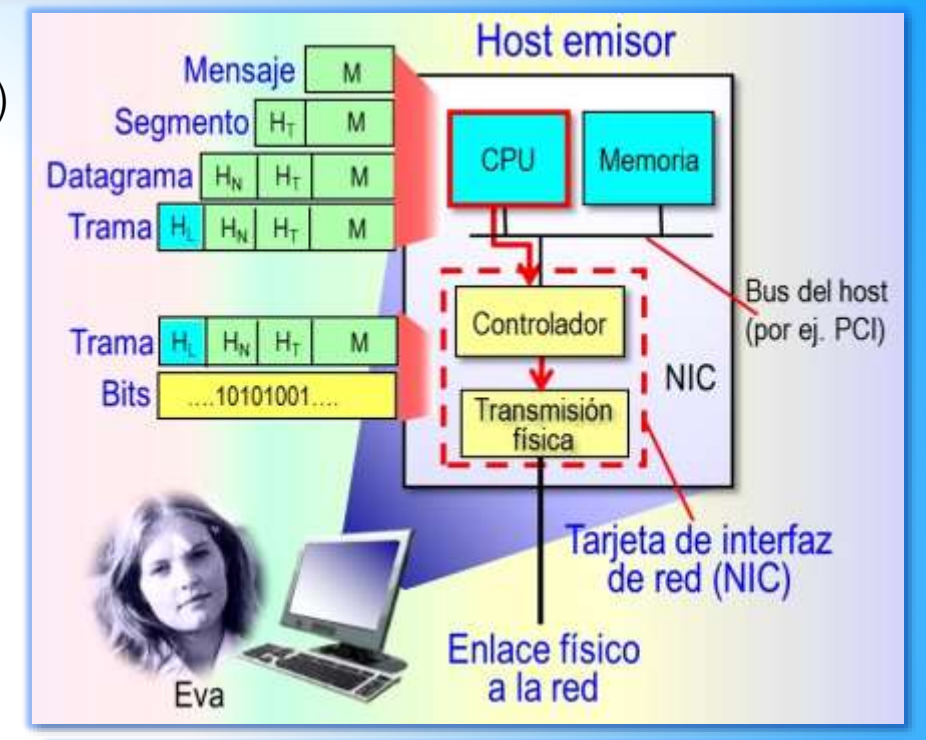

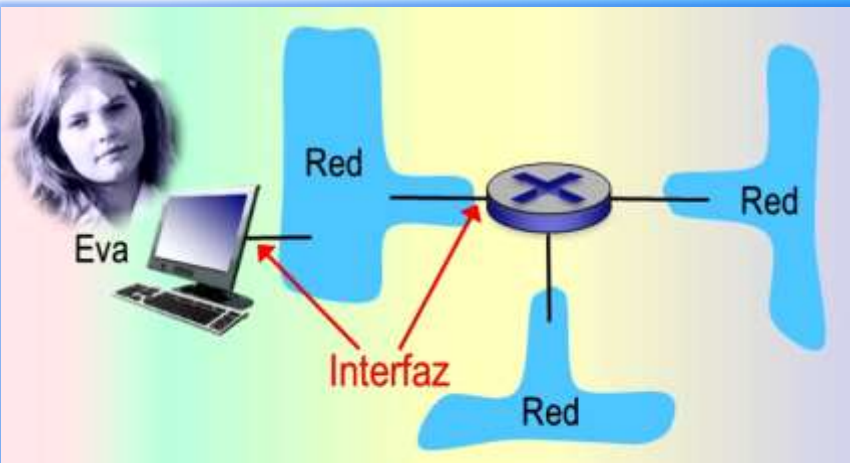

*www.upsa.edu.bo* Direcciones IPv4

# Direcciones IPv4

#### DIRECCIONAMIENTO IP

### Estructura de la dirección IPv4

(Kurose, 2017)

- **Exagger 12 and 12 and 12 and 12 and 12 and 12 and 13 and 14 and 14 and 14 and 14 and 14 and 14 and 14 and 14 and 14 and 14 and 14 and 15 and 16 and 16 and 16 and 16 and 16 and 16 and 16 and 16 and 16 and 16 and 16 and 16** un total de 2<sup>32</sup> (uno 4.000 millones) de direcciones IP posibles.
- **Estas direcciones** normalmente se expresan utilizando la denominada notación decimal con puntos**,** en la que cada byte de la dirección se escribe en formato decimal y se separa mediante un punto del resto de los bytes de la dirección.
- **► Ejemplo 1**. Considere la dirección IP 193.32.216.9. El 193 es el número decimal equivalente a los 8 primeros bits de la dirección; 32 es el equivalente decimal de los segundos 8 bits de la dirección, y así sucesivamente. Por tanto, la dirección 193.32.216.9. en notación binaria se expresa como sigue.

193.32.216.9 = 11000001 00100000 11011000 00001001 193 32 216 9

▪ **Cada una de las interfaces** de un host o de un router de Internet tiene que tener asociada una dirección IP que sea globalmente única. No obstante, estas direcciones no se pueden asignar al azar.

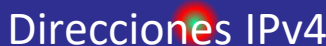

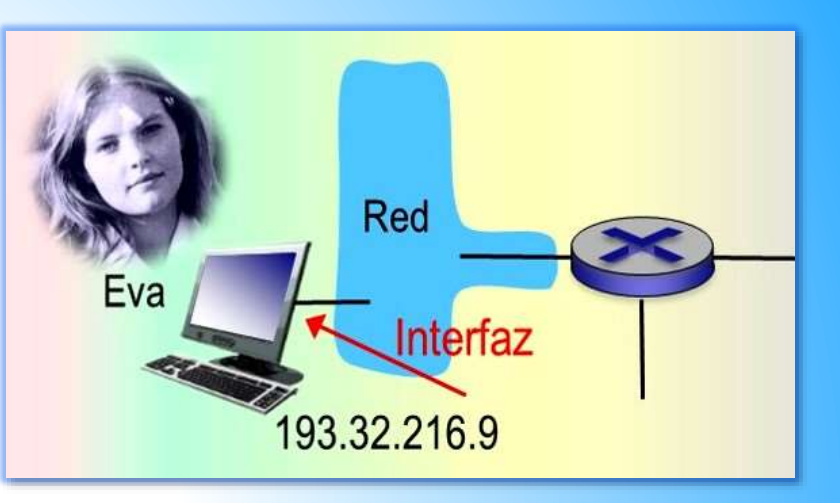

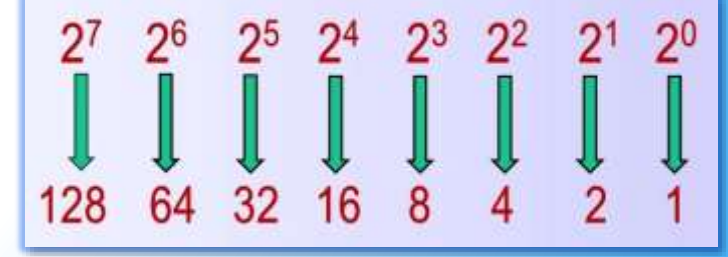

# Direcciones IPv4

#### DIRECCIONAMIENTO IP

### Asignación de direcciones IPv4

- **Una parte** de la dirección IP de una interfaz está determinada por la subred a la que la interfaz esté conectada. La figura proporciona un ejemplo de las interfaces y del direccionamiento IP. En ella, se utiliza un router (con tres interfaces ) para interconectar siete hosts.
- **¿Qué merece** destacarse de las direcciones IP asignadas?
	- $\blacksquare$  Los tres hosts de la red superior izquierda y la interfaz del router a la que están conectados, tienen todos ellos una dirección IP con el formato 223.1.1.x, es decir, los 24 bits más a la izquierda de la dirección IP de todos ellos son iguales.
	- $\blacksquare$   $\boxtimes$  Además, las cuatro interfaces están interconectadas mediante una red que no contiene routers.
	- **Esta red podría estar interconectada mediante una LAN Ethernet, en** cuyo caso las interfaces se interconectarían mediante un switch Ethernet o mediante un Access Point. Por el momento, se representará mediante una s nube esa redes sin routers que interconecta a esos hosts.

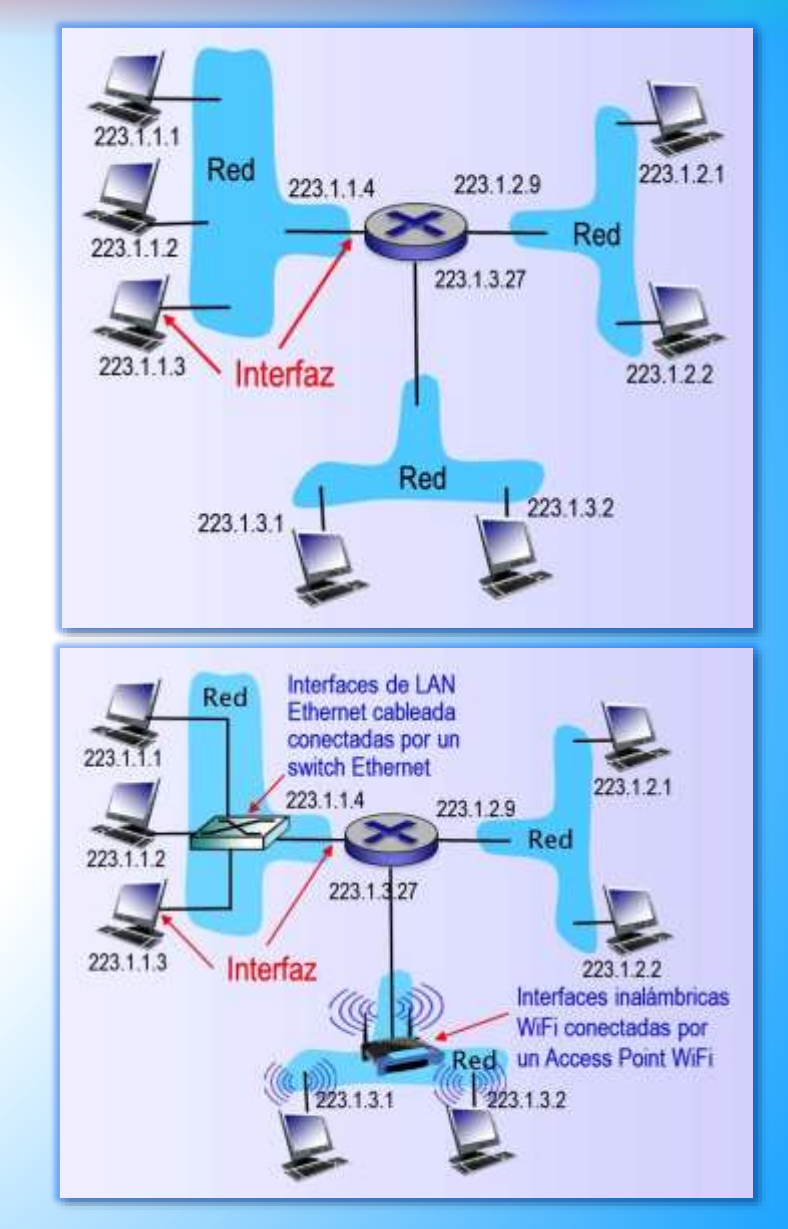

# 2. SUBREDES

#### DIRECCIONAMIENTO IP

### Dirección de subredes

(Kurose, 2017)

- **En términos de IP**, la red superior izquierda que interconecta tres interfaces de hosts y una interfaz de router forma una subred (que también se la conoce como red IP o simplemente red).
- **Ejemplo 2**. En el ejemplo de la figura, el direccionamiento IP asigna una dirección a la subred superior izquierda: 223.1.1.0/24, donde:

11011111 00000001 00000001 00000000  $Subred \ \longrightarrow \ \leftarrow Host \rightarrow$ 223.1.1.0 /24

- **EX** La notación /24, que se denomina máscara de subred indica que los 24 bits más a la izquierda de ese número de 32 bits define la dirección de subred.
- **EX** Por tanto la subred 223.1.1.0/24 consta de tres interfaces de hosts (23.1.1.1, 223.1.1.2 y 223.1.1.3) y de una interfaz de router (223.1.1.4).
- △ Cualquier host adicional conectado a la subred 223.1.1.0/24 requeriria una dirección de la forma 223.1.1.x.
- $\blacktriangleright$  En la figura se muestran también otras dos subredes adicionales; la subred 223.1.2.0/24 y la subred 223.1.3.0/24.

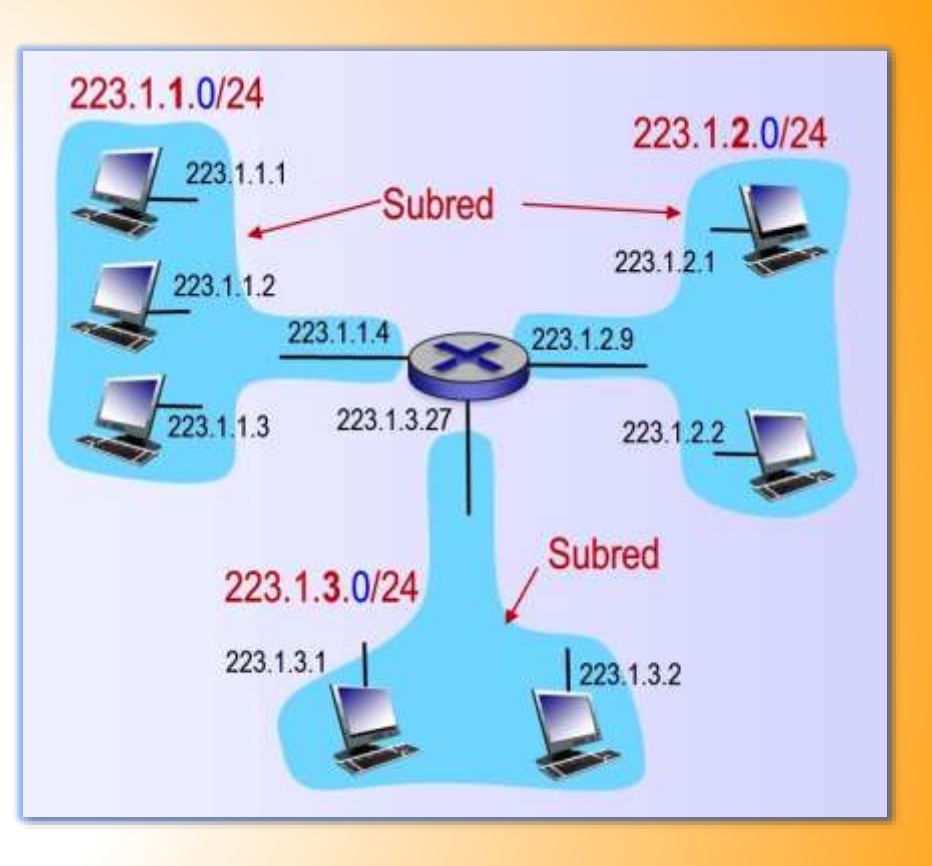

5

#### DIRECCIONAMIENTO IP

### Máscara de subred

(Kurose, 2017)

- **E Una mejor forma** de definir un bloque de direcciones es seleccionar cualquier dirección del bloque y la máscara. Una máscara es un número de 32 bits en el cual los *n* bits más a la izquierda son 1 y los 32 – *n* bits de la derecha son 0. Por ejemplo la máscara /21.
- **La dirección y la máscara** definen completamente el bloque: la primera dirección, la última dirección y el número de direcciones.

11111111 11111111 11111000 00000000  $\leftarrow$  Subred  $\rightarrow$  Host  $\rightarrow$ 255.255.248.0 /21

- **Ejemplo 3.** Una pequeña organización recibe un bloque de direcciones. Se sabe que una de ellas es 205.16.37.39/28.
	- **E**¿Cuál es la primera dirección del bloque?
		- La dirección binaria es: 11001101 00010000 00100101 00100111. Si se ponen los 32-28 bits de más a la derecha a 0 se obtiene: 11001101 00010000 00100101 00100000, o 205.16.37.32.
		- La primera dirección del bloque permite también conocer la dirección de la subred: 205.16.37.32/28.
	- Cuál es la última dirección del bloque?
		- Si se ponen los 32-28 bits de más a la derecha a 1 se obtiene: 11001101 00010000 00100101 00101111, o 205.16.37.47.
	- Cuál es el número de direcciones del bloque?
		- Se calcula utilizando la fórmula 2<sup>32-28</sup> = 16

### DIRECCIONAMIENTO IP

### Máscara de subred (cont.) (Kurose, 2017)

- **E Otra forma** de encontrar la primera dirección, la última y el número de direcciones es representar la máscara como un número binario de 32 bits. Esto es particularmente útil cuando se escribe un programa para hallar esta información.
- **Ejemplo 4.** Una pequeña organización recibe un bloque de direcciones. Se sabe que una de ellas es 205.16.37.39/28.
	- 11111111 11111111 11111111 11110000  $Subred \longrightarrow Host$ 255.255.255.240 /21 **EXILA máscara /28 se puede representar en binario**
	- → ¿Cuál es la primera dirección del bloque?

■ La primera dirección se halla haciendo la operación AND entre la dirección dada y la máscara. El resultado de un AND de dos bits es 1 si ambos son 1; en cualquier otro caso es 0.

Dirección: 11001101 00010000 00100101 00100111 (205.16.37.39) Máscara: 11111111 11111111 11111111 11110000 (255.255.255.240) Primera dirección: 11001101 00010000 00100101 00100000 (205.16.37.32)

- → ¿Cuál es la última dirección del bloque?
	- La última dirección se halla haciendo un OR entre la dirección dada y el complemento de la máscara. El resultado de un OR de dos bits es 0 si ambos son 0; en cualquier otro caso es 1.

Dirección: 11001101 00010000 00100101 00100111 (205.16.37.39)

Complemento máscara: 00000000 00000000 00000000 00001111 (0.0.0.15)

Última dirección: 11001101 00010000 00100101 00101111 (205.16.37.32)

- → ¿Cuál es el número de direcciones del bloque?
- www.upsa.edu.bo Sufficial Library Control of the Control of the Control of the Control of the Subredes ■ Se calcula haciendo el complemento de la máscara, interpretando como un número decimal y sumándole 1; es decir 15+1=16.

7

#### DIRECCIONAMIENTO IP

#### Interconexión entre subredes

- **Ejemplo 5.** La definición IP de una subred no está restringida a los segmentos Ethernet que conectan varios hosts a una interfaz de un router. Para profundizar esta cuestión, considere la figura, que muestra tres routers interconectados entre si mediante enlaces punto a punto.
	- $\blacksquare$   $\blacksquare$  Cada router tiene tres interfaces, una para cada enlace punto a punto y una para el enlace de difusión que conecta directamente el router a varios hosts. ¿Qué subredes hay presentes aquí?
	- Tres subredes, 223.1.1.0/24, 223.1.2.0/24 y 223.1.3.0/24, a las que se conectan las interfaces de los hosts.
	- **Tres subredes adicionales: una subred, 223.1.9.0/24, para las** interfaces que conectan los routers R1 y R2, otra subred, 223.1.8.0/24, para las interfaces que conectan los routers R2 y R3; y una tercera subred, 223.1.7.0/24, para las interfaces que conectan los routers R3 y R1.

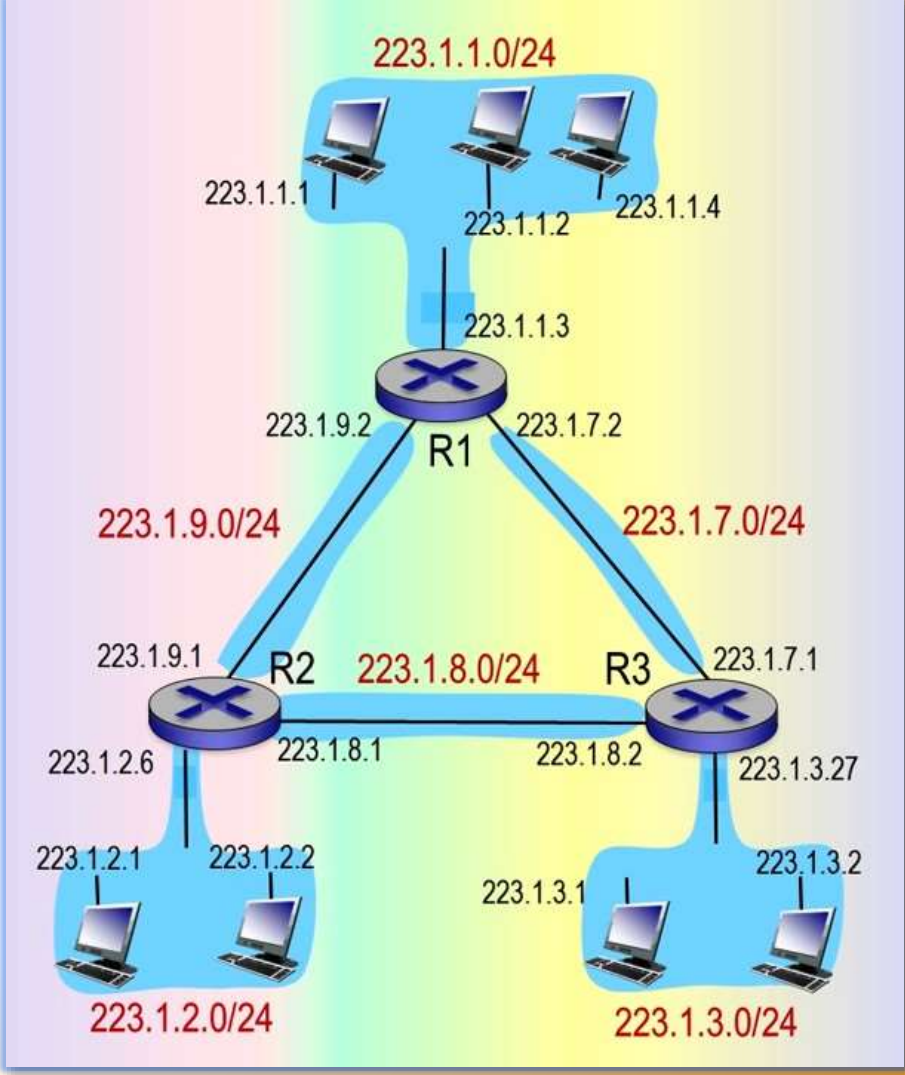

#### DIRECCIONAMIENTO IP

### Interfaces de router

- **La tecnología** que se utilice en cada interfaz de un router es independiente. Por ejemplo, el router gateway de una red doméstica suele tener una interfaz Ethernet o WiFi y otra ADSL, cable modem.
- **¿Cómo se identifican** las interfaces de un router?
	- Con una letra según la tecnología. Por ejemplo:
		- E: Ethernet 10 Mbps, Fa: Fast Ethernet,
		- Gi: Gigabit Ethernet,
		- To: Token Ring,
		- Se: Serial.
	- Y un número para distinguir interfaces con la misma tecnología. Por ejemplo, E0, Fa0, Fa1, Se0.
- **Example 2 de un router pertenecerá a una subred lógica** distinta. Tendrá una dirección IP distinta. La parte que identifica a la red será distinta, necesariamente, en cada interfaz. Por ejemplo, 1, 2,….

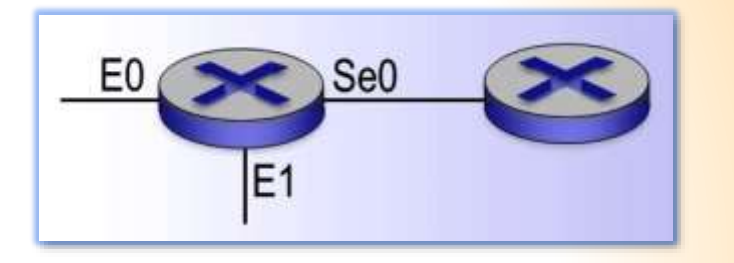

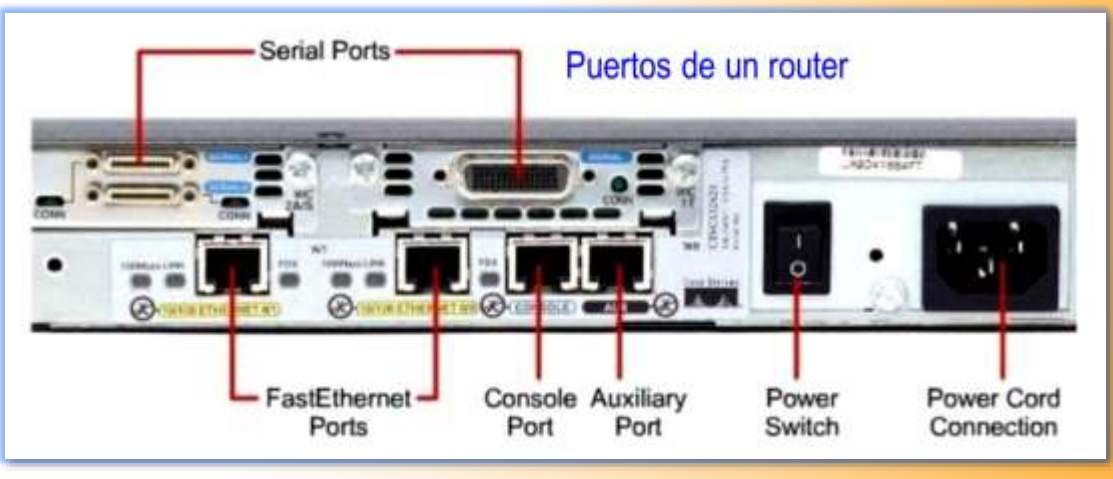

#### DIRECCIONAMIENTO IP

### Router Gateway

▪ **El router Gateway** es la puerta de entrada predeterminada en una red local. Vea el ejemplo de la figura.

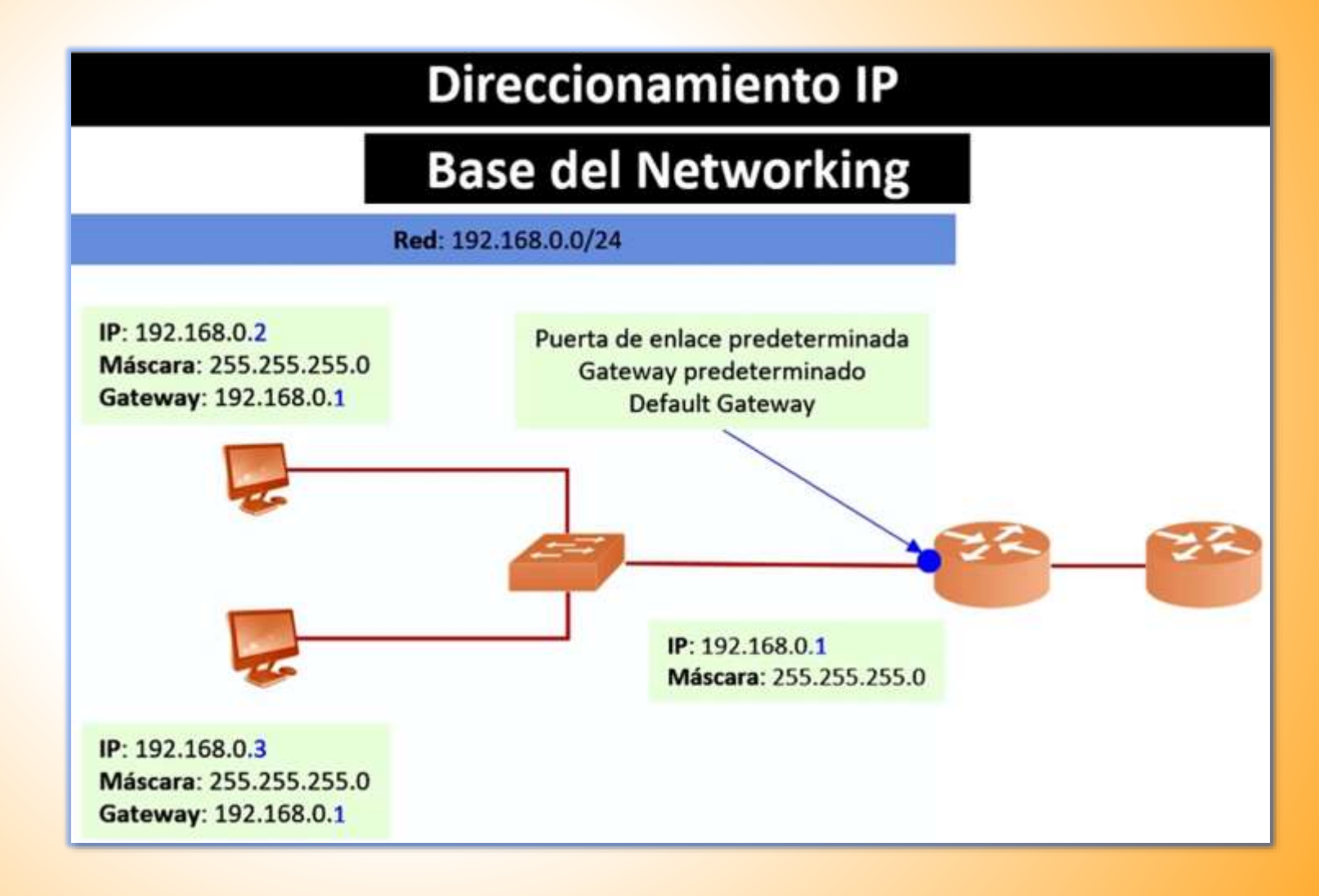

# 3. DIRECCIONAMIENTO EN LA INTERNET GLOBAL

#### DIRECCIONAMIENTO IP

### Routing entre dominios sin clase

(Kurose, 2017)

- **· Toda organización** (empresa o institución académica) con múltiples segmentos Ethernet y enlaces punto a punto tendrá varias subredes, teniendo todos los dispositivos de una subred la misma dirección de subred.
- **La estrategia** de asignación de direcciones en Internet se conoce como routing entre dominios sin clase (CIDR). CIDR generaliza la noción de direccionamiento de subred; para ello, la dirección IP de 32 bits se divide en dos partes y se expresa en notación decimal con puntos como a.b.c.d/x, donde x indica el número de bits de la primera parte de la dirección (vea el ejemplo).
- **Los x bits** más significativos de una dirección en formato a.b.c.d/x constituyen la parte de red de la dirección IP y a menudo se los denomina prefijo de red de la dirección .
- **Normalmente**, una organización tiene asignado un bloque de direcciones contiguas; es decir, un rango de direcciones con un prefijo común.

### 11011111 00000001 00000001 00000000  $Subred \ \longrightarrow \ \leftarrow Host \rightarrow$ 223.1.1.0 /24

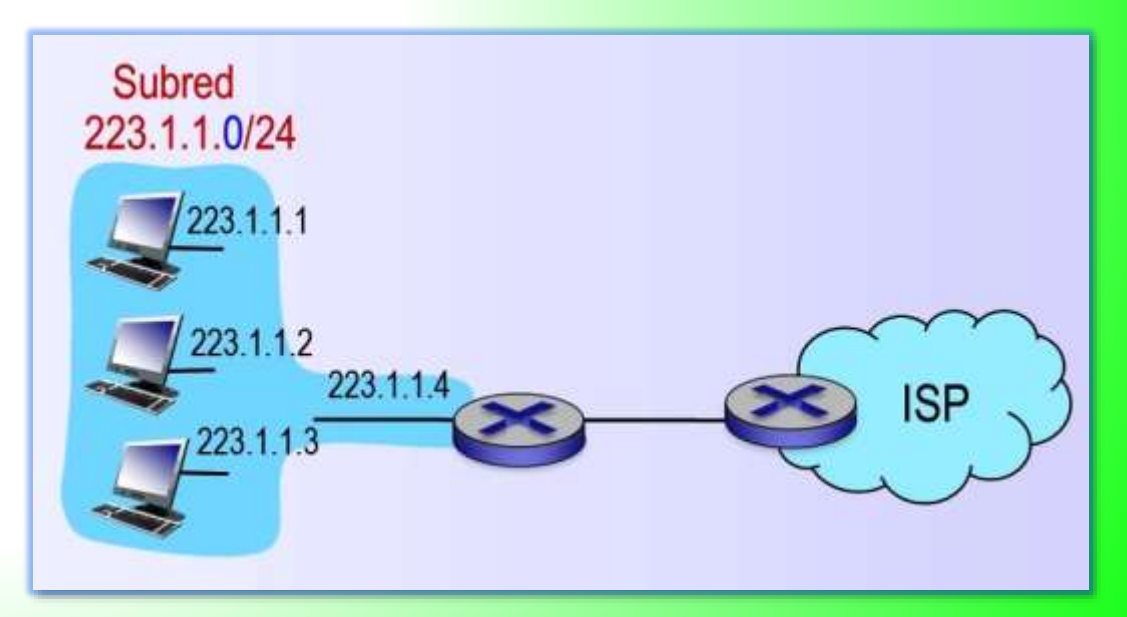

# Direccionamiento en la Internet global

DIRECCIONAMIENTO IP

### Routing entre dominios sin clase (cont.) (Kurose, 2017)

- **En esta estrategia** de direccionamiento, las direcciones IP de todos los dispositivos de la organización comparten el mismo prefijo, de tal manera, que los routers externos a la red de la organización solo toman en cuenta estos x primeros bits de prefijos (protocolo de routing BGP).
- **Es decir**, cuando un router externo a la organización reenvia un datagrama cuya dirección IP de destino está dentro de la organización, únicamente necesita tener en cuenta los primeros x bits de la dirección.

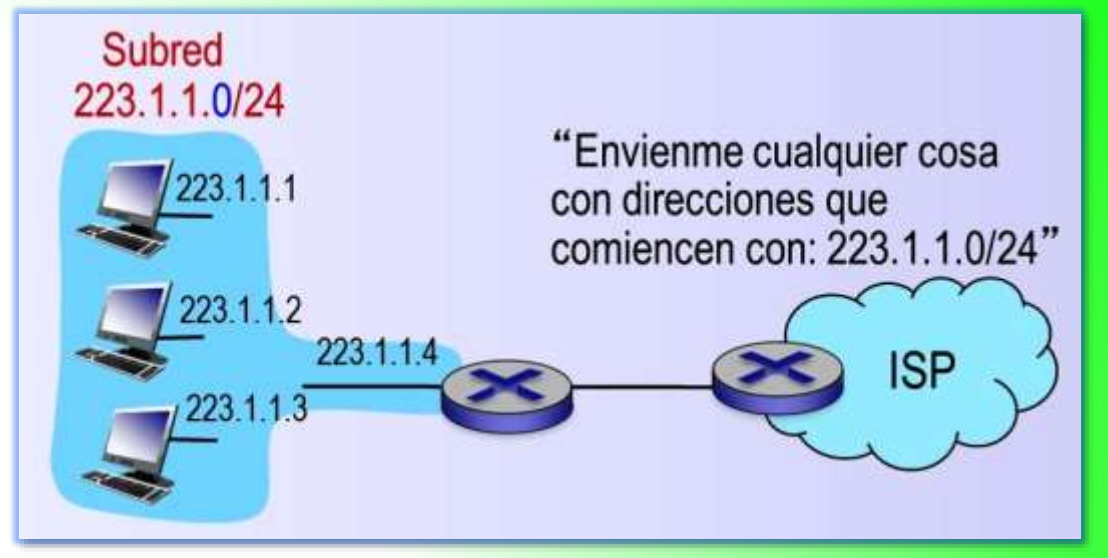

- **Esto reduce** considerablemente el tamaño de la tabla de reenvio de los routers, ya que una única entrada con el formato a.b.c.d/x bastará para reenviar paquetes a cualquier destino dentro de la organización.
- **· Los 32-x bits** restantes de una dirección pueden emplearse para diferenciar los dispositivos dentro de la organización, todos los cuales tiene el mismo prefijo de red. Estos son los bits que habrá que considerar para reenviar paquetes en los routers dentro de la organización. Estos bits de menor peso pueden tener una estructura en subred adicional.
- Ejemplo 6. os 21 primeros bits de la dirección CIDR a.b.c.d/21 especifican el prefijo de red de la organización y son comunes a las direcciones IP de todos los dispositivos de dicha organización. Los restantes 11 bits identifican entonces a los hots específicos de la organización. La estructura interna de la organización puede ser tal que estos 11 bits se empleen para dividir en subredes la organización. Por ejemplo a.b.c.d/24 podría hacer referencia a una subred especifica dentro de la organización.

# Direccionamiento en la Internet global

#### DIRECCIONAMIENTO IP

#### Direccionamiento con clase

(Kurose, 2017)

- **EXTER 44 Antes de que** se adoptara el enrutamiento CIDR, la parte de red de una dirección IP estaba restringida a longitudes de 8, 16 o 24 bits, un esquema conocido como direccionamiento con clase, ya que subredes con direcciones de 8, 16 y 24 bits se conocían, respectivamente, como redes de clase A, B y C (vea el ejemplo).
- **El requisito** de que la parte de subred de una dirección IP tuviera exactamente una longitud 1, 2 o 3 bytes se volvió problemático a la hora de dar soporte al rápido crecimiento del número de organizaciones con subredes de tamaño medio y pequeño.
	- Una subred de clase C (/24) solo puede acomodar hasta  $2^8 2 = 254$ hosts (dos de las direcciones están reservadas para usos especiales), que son muy pocas para muchas organizaciones.
	- Sin embargo, una subred de clase B (/16), que puede dar soporte a 65.634 hosts, era demasiado grande. Con el direccionamiento con clase B, a una organización con, por ejemplo, 2.000 hosts, se le asignaba normalmente una dirección de subred de clase B (/16), por lo que tenia asignado espacio suficiente para hasta 65.534 interfaces, dejando bloqueadas mas de 63.000 direcciones, que no podían ser utilizadas por otras organizaciones.
- **Esto llevó** a un rápido agotamiento del espacio de direcciones de clase B y a una poco eficiente utilización del espacio de direcciones asignado.

11001000 00000000 00000000 00000000

11001000 00010111 00000000 00000000

11001000 00010111 00010000 00000000

223.23.16.0 /24

223.23.0.0 /16

 $Subred \longrightarrow Host \rightarrow$ 

 $-$  Subred  $\rightarrow$   $\rightarrow$  Host  $-$ 

223.0.0.0 /8

 $\triangle$ Subred  $\rightarrow$   $\rightarrow$   $\rightarrow$  Host

**Clase A**

**Clase B**

**Clase C**

# 4. AGREGACIÓN DE DIRECCIONES IP

#### DIRECCIONAMIENTO IP

### Agregación de direcciones - Ejemplo

(Kurose, 2017)

- **Este ejemplo de un ISP** que conecta a ocho organizaciones a Internet ilustra de forma conveniente cómo la asignación cuidadosa de direcciones CIDR facilita el routing.
- **Suponga** que el ISP 1 anuncia al mundo que se le debe enviar cualquier datagrama cuyos primeros 20 bits de direcciones se correspondan con 200.23.16.0/20.
- **El resto del mundo** no necesita saber que dentro del bloque de direcciones 200.23.16.0/20 existen en realidad otras ocho organizaciones, cada una con sus propias subredes.
- **Esta capacidad** de emplear un mismo prefijo para anunciar múltiples redes suele denominarse agregación de direcciones (o agregación de rutas, o resumen de rutas).
- **Ejemplo 7.** ¿Cuántas direcciones IP contiene el bloque de direcciones 200.23.16.0/20 y cuántas contiene tiene cada una de las organizaciones? R: 4.096 y 512.

### 11001000 00010111 00010000 00000000  $Subred \longrightarrow \longrightarrow \longrightarrow \longrightarrow \longrightarrow$ 223.23.16.0 /20

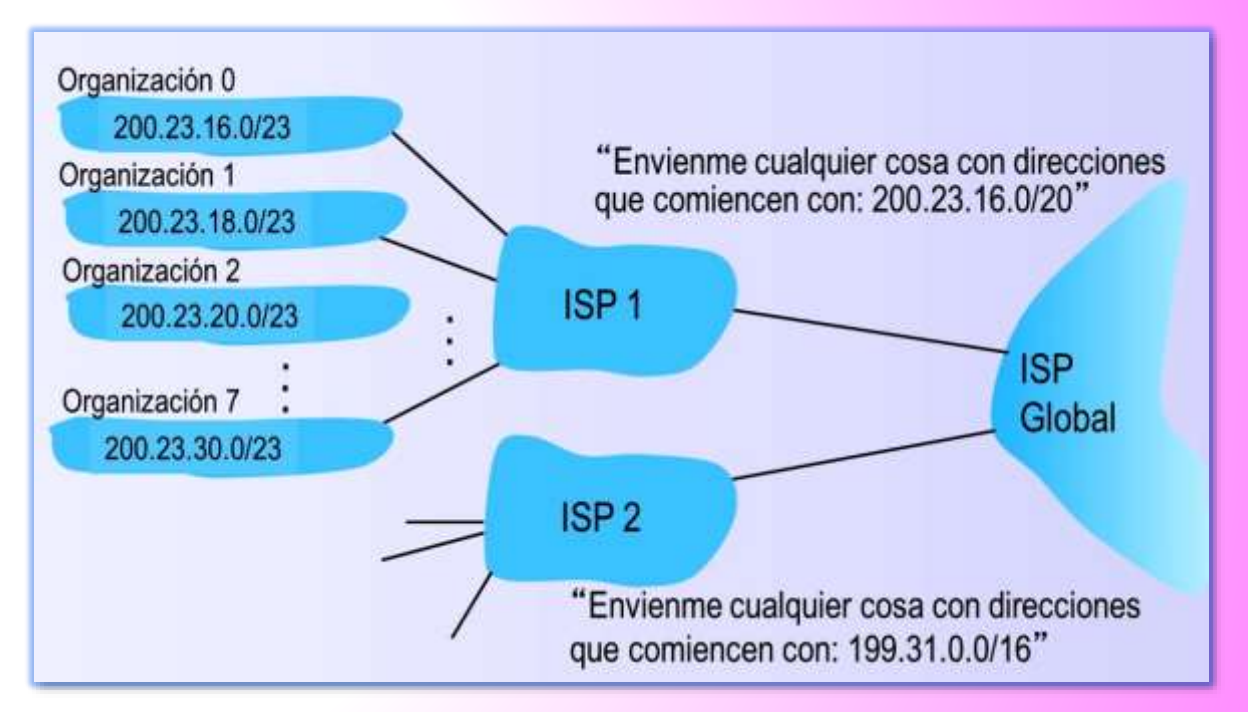

▪ **De las direcciones disponibles** de cada bloque, dos están reservadas para usos especiales. La primera dirección de un bloque se reserva para la dirección de la subred. La última dirección es la dirección de difusión IP, 255.255.255.255. Cuando un host envía un datagrama cuya dirección de destino es 255.255.255.255. el mensaje se entrega a todos los hosts existentes de la misma subred.

# Agregación de direcciones IP

DIRECCIONAMIENTO IP

### Agregación de direcciones – Ejemplo (cont.)

- **Para obtener** un bloque de direcciones IP que pueda ser utilizado dentro de la subred de una organización, el administrador de red tiene que contactar con su ISP, el cual le proporciona direcciones extraídas de un bloque de direcciones mayor que ya habrá sido asignado al ISP.
- **Ejemplo 8.** Al ISP pueden haberle asignado el bloque de direcciones 200.23.16.0/20. A su vez, el ISP podría dividir su bloque de direcciones en ocho bloques de direcciones contiguas del mismo tamaño y asignar cada uno de estos bloques de direcciones a hasta ocho organizaciones a las que puede prestar servicio, vea a continuación.

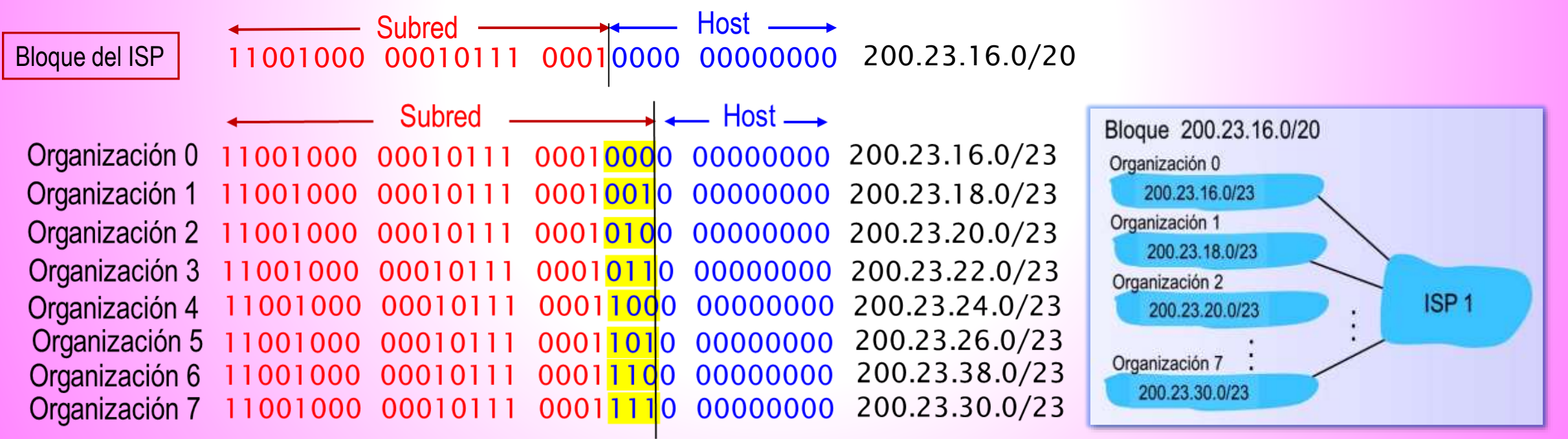

# Agregación de direcciones IP

#### DIRECCIONAMIENTO IP

### Creando subredes

- **A partir** de un bloque de direcciones, se pueden direccionar redes lógicas más pequeñas, subredes, que se ajusten al número de direcciones IP requeridas. Todas las subredes creadas no tienen por qué ser del mismo tamaño.
- **Ejemplo 9.** Para crear las subredes hay que tomar prestados algunos de los bits que identifican al host para que pasen a identificar a la subred. Si se toman prestados *n* bits, se crean 2 *n* subredes.

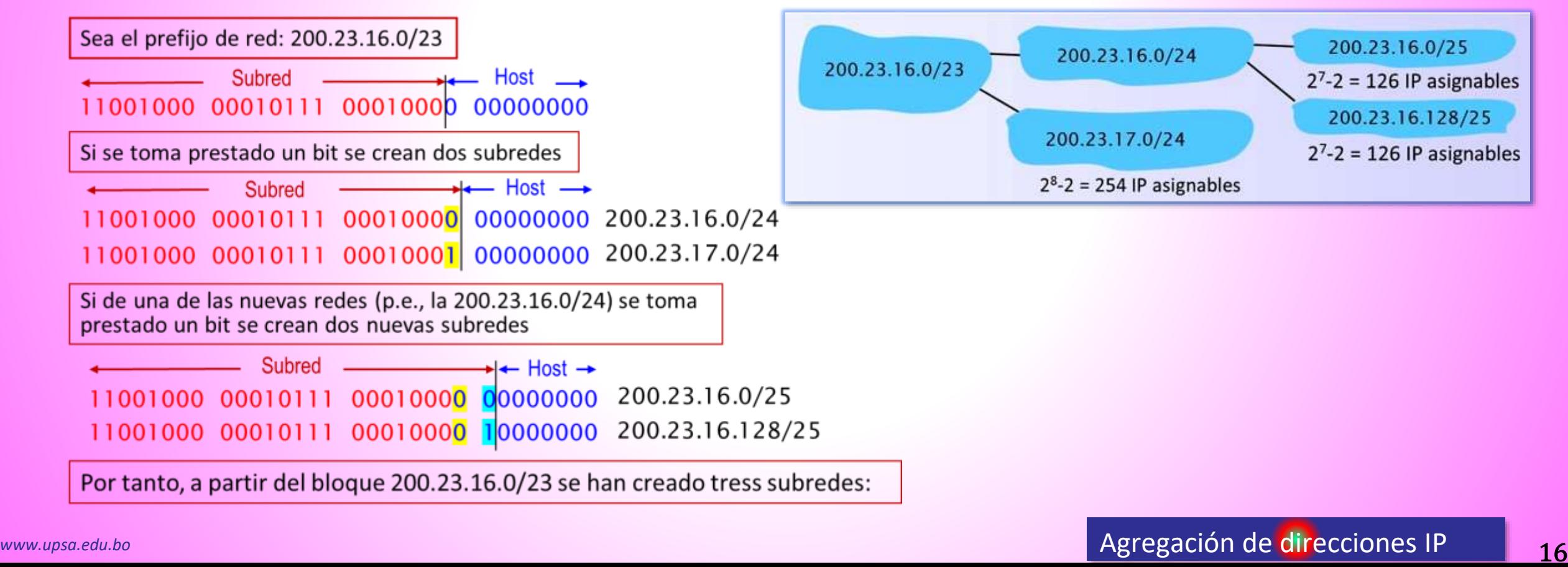

# Agregación de direcciones IP

DIRECCIONAMIENTO IP

### ¿Cómo obtener un bloque de direcciones IP?

- **EXP** Obtener un conjunto de direcciones de un ISP es una forma de conseguir un bloque de direcciones. Pero el propio ISP también tiene que obtener bloques de direcciones.
- **Elas direcciones IP** son gestionadas por la Corporación de Internet para la Asignación de Nombres y Números (ICANN). Esta autoridad global tiene la responsabilidad de gestionar el espacio de direcciones IP y asignar bloques de direcciones a los ISP y a otras organizaciones.
- **El papel de ICANN** no es solo el asignar direcciones IP, sino también gestionar los servidores raíz DNS. También tiene el polémico trabajo de asignar nombres de dominio y de resolver las disputas por dichos nombres.

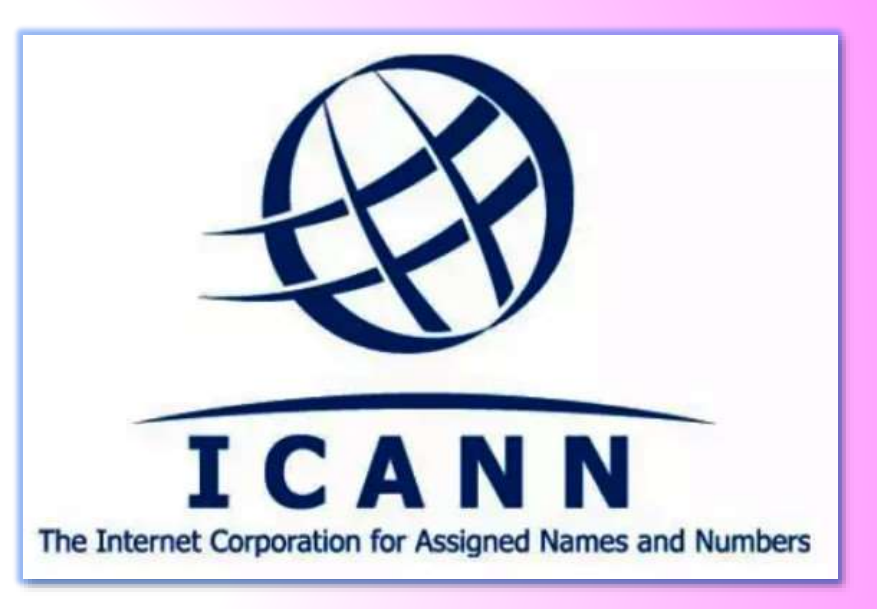

# SIMULADORES Y EMULADORES DE RED

DIRECCIONAMIENTO IP

### Simuladores y emuladores de red

#### Simuladores y emuladores de red

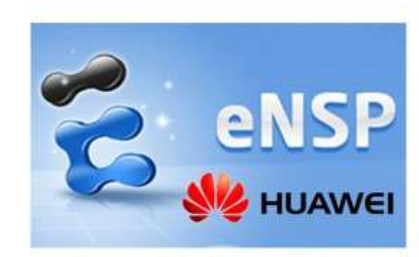

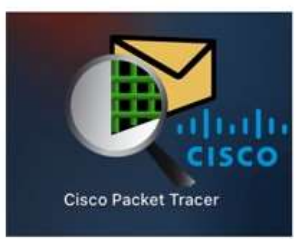

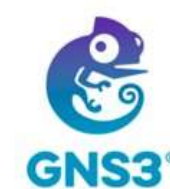

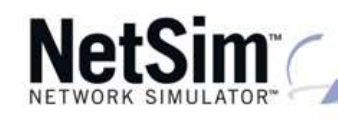

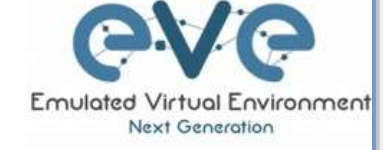

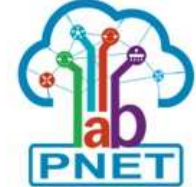

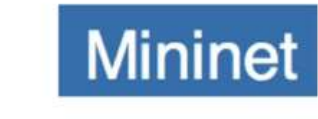

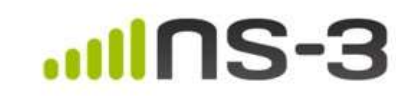

### ¿Cuál es tu favorito?

#### **SDN (Software Defined Networking)**

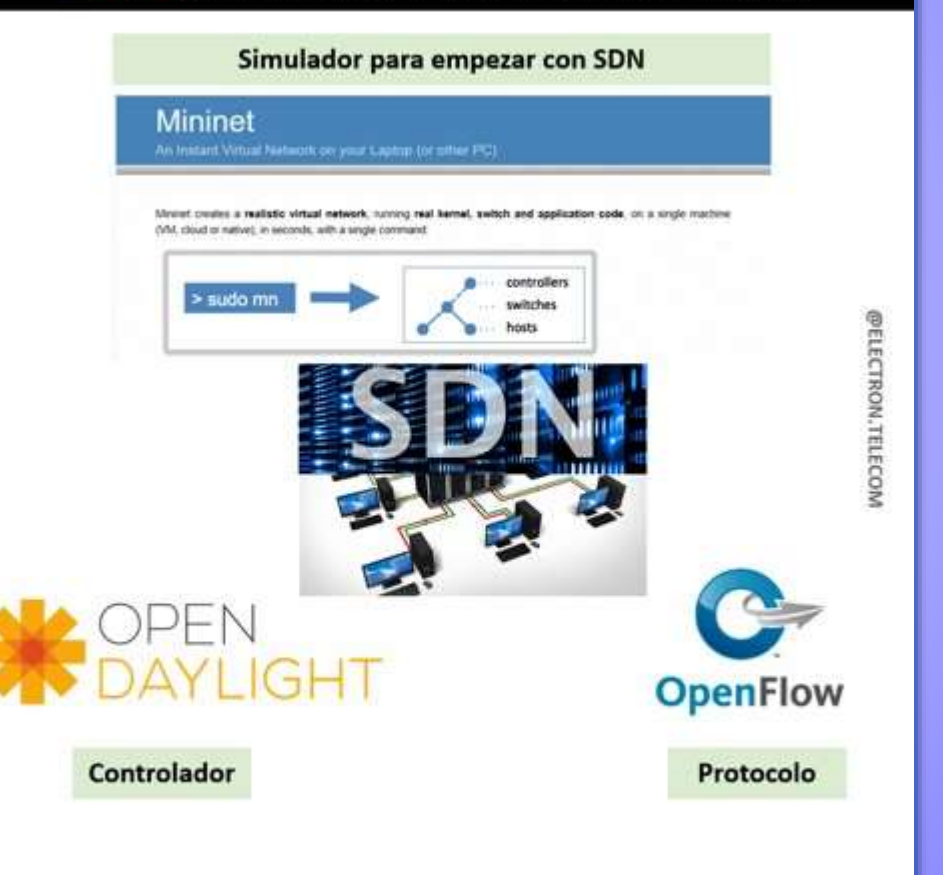

#### El futuro de las redes de datos

18 *www.upsa.edu.bo* Simuladores y emuladores de red

# RESUMEN Y PREGUNTAS

#### DIRECCIONAMIENTO IP

#### Resumen y preguntas de repaso

- Resumen. En esta presentación se ha estudiado el direccionamiento en Internet que hace posible el transporte de datagramas desde un origen hasta un destino.
- **P1**. ¿Tienen direcciones IP los routers? En caso afirmativo, ¿cuántas?
- **P2**. ¿Cuál es el equivalente binario de 32 bits de la dirección IP 223.1.3.27?
- **▶ P3**. Suponga que hay tres routers entre un host de origen y un host de destino. Se envía un datagrama IP desde el host de origen al host de destino. ¿A través de cuántas interfaces pasará? ¿Cuántas tablas de reenvío habrá que consultar para transportar el datagrama desde el origen al destino?
- **P4**. ¿Qué quiere decir el término "agregación de rutas"? ¿Por qué resulta útil para un router realizar la agregación de rutas?
- **P5.** Sea un router que interconecta tres subredes: Subred 1, Subred 2 y Subred 3. . Suponga que se requiere que todas las interfaces de cada una de estas tres subredes tengan el prefijo 223.1.17.x/24. Suponga también que se requiere que la Subred 1 admita al menos 6 interfaces, que la Subred 2 al menos 90 interfaces y que la Subred 3 hasta 12 interfaces. Determine tres direcciones de red (de la forma a.b.c.d/x) que satisfagan estas restricciones.
- **P6**. Suponga que un ISP posee el bloque de direcciones 128.119.40.64/26. Suponga también que desea crear cuatro subredes a partir de este bloque de direcciones, teniendo cada bloque el mismo número de direcciones IP. ¿Cuáles serán los prefijos (expresados en el formato a.b.c.d/x) para las cuatro subredes?
- **▶ P7**. Utilice los servicios de whois del ARIN (http:/www.arin.net/whois) para determinar los bloques de direcciones IP de tres universidades. ¿Pueden usarse los servicios de whois para determinar con certidumbre la ubicación geográfica de una dirección IP específica? Utilice [www.maxmind.com](http://www.maxmind.com/) para determinar las ubicaciones de los servidores web de cada una de esas universidades.

# Referencias bibliográficas

DIRECCIONAMIENTO IP

### Referencias bibliográficas

● CISCO (2015). *CCNA Routing and Switching. Introduction to Networks.* CISCO.

CISCO (2016). *Introducción a las redes.* Madrid: Pearson Education, S.A.

Forouzan, B. A. (2020). *Transmisión de datos y redes de comunicaciones.* Madrid: McGraw-Hill.

Huawei Technologies (2020). *Basics of data communication networks*. Huawei.

Kurose, J. Keith, R. (2017). *Redes de computadoras: un enfoque descendente*. Madrid: Pearson Education, S.A.

**FIN**

Edison Coimbra G.

Tema 2 de

PROTOCOLOS DE INTERNET